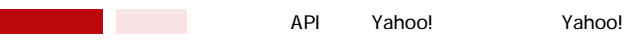

**Yahoo** API

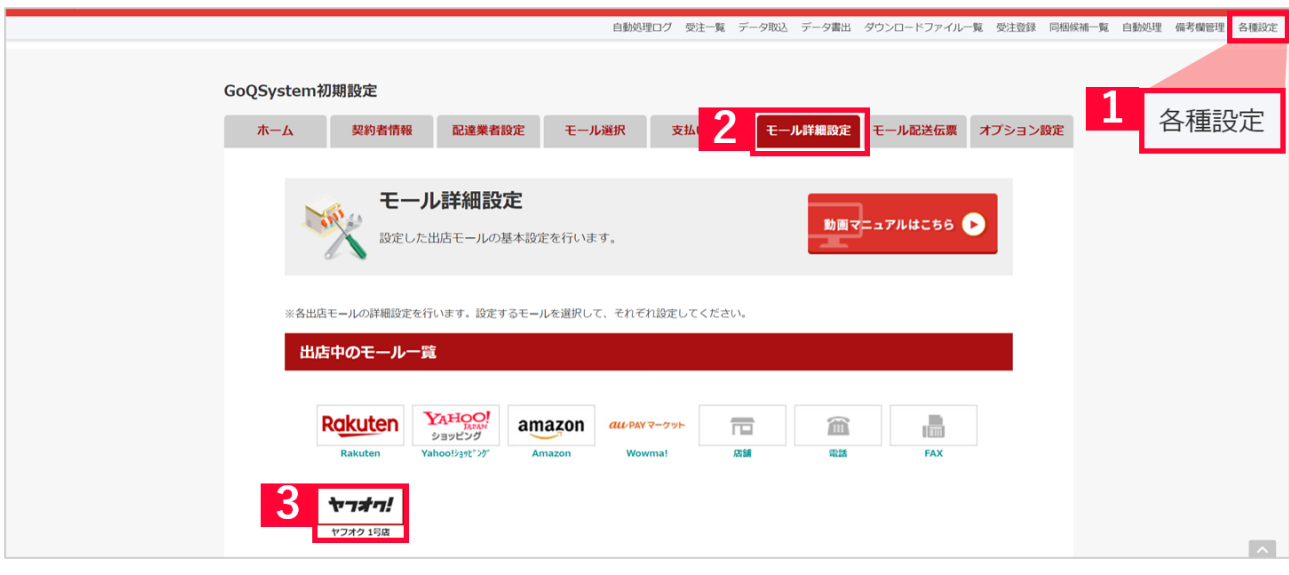

- 1 GoQSystem [ ]<br>2 [ ]
- 
- $\begin{array}{cc} 2 & [ \\ 3 & \end{array}$ [Yahoo J

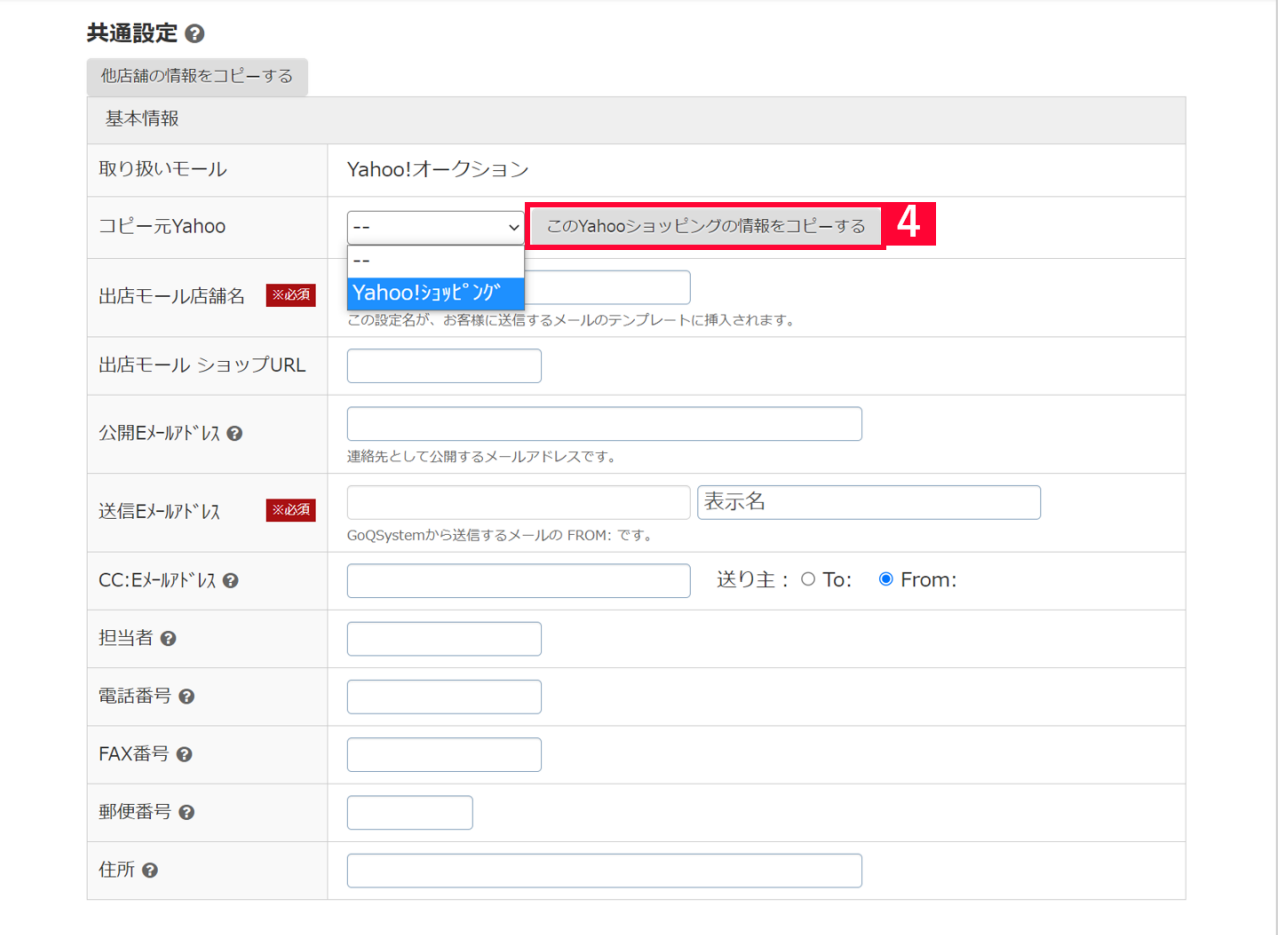

4 GoQSystem Yahoo

[Contract of the Vahoo contract of the Discovery contract of the Discovery contract of the Vahoo contract of the Vahoo contract of the Vahoo contract of the Vahoo contract of the Vahoo contract of the Vahoo contract of the

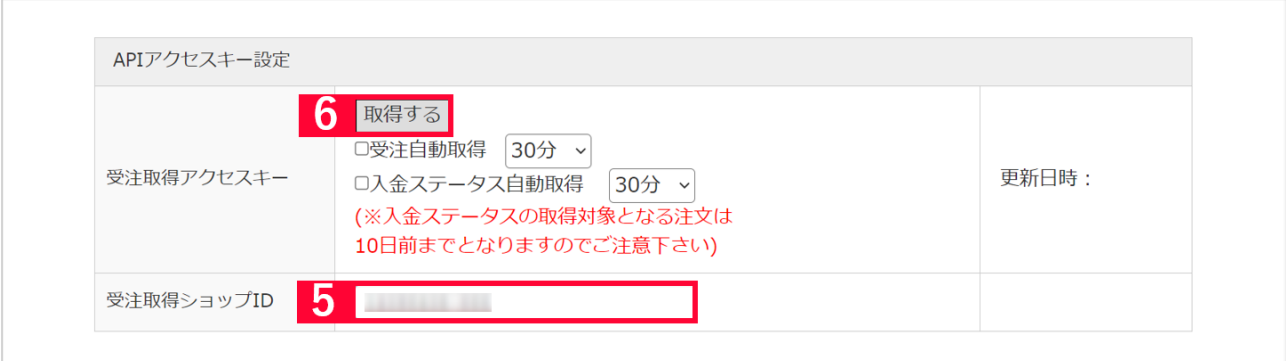

## $5$  Yahoo!  $4$

 $6$  [ ]

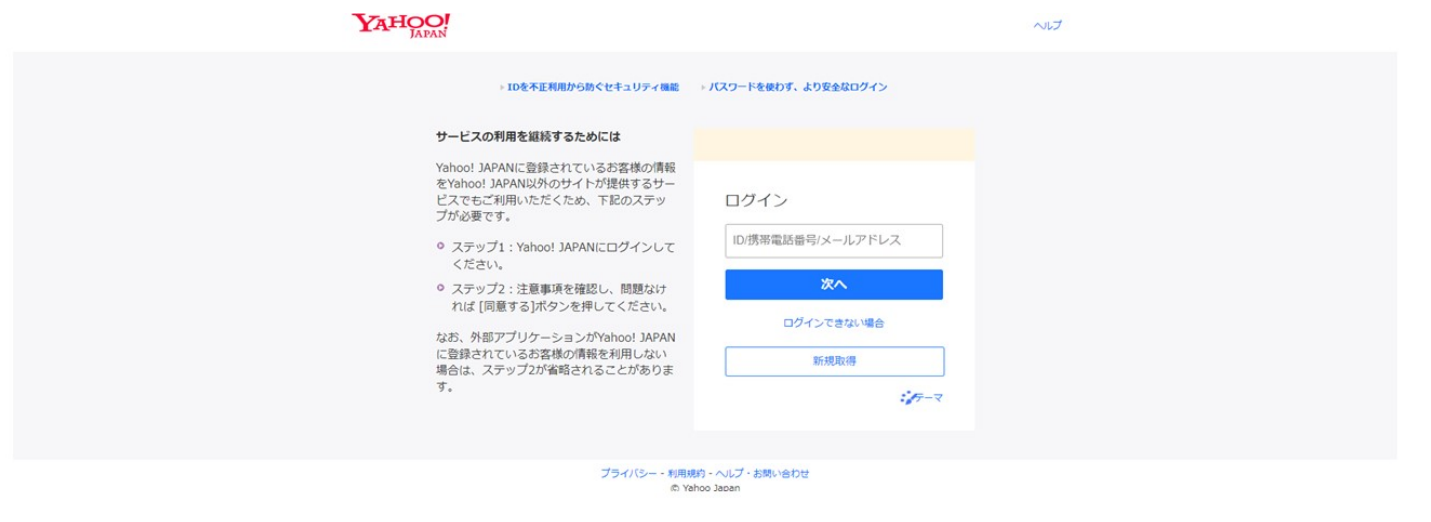

T Yahoo API